# *Notice*  La crise crétacé paléocène Réf. 21214**ERRON MULTIMEDI** CRE

DVD didactique

Nous tenons à remercier pour leur collaboration Robert Rocchia et Éric Robin du Centre des Faibles Radioactivités du CEA de Gif-sur-Yvette.

L'objectif de ce vidéogramme est d'être un outil au service du professeur dans le cadre du programme de la classe de terminale scientifique. Les objectifs cognitifs recherchés sont :

"Histoire et évolution de la Terre et des êtres vivants

### **Enseignement obligatoire:**

Changements géologiques et modifications de la biosphère. Disparition, apparition, expansion et diversification des espèces et des groupes crises et coupures géologiques. (Exemple: la crise Crétacé/ Paléocène).

### **Enseignement de spécialité:**

« Des causes géologiques en discussion ». Il est important que ce document puisse être utilisé en complément de manipulations et d'observations réelles en classe sous forme d'activités élèves. Nous vous en proposons quelques exemples dans cette notice.

# **CONTENU DU FILM**

Séquence 1 : **introduction,** il y a 65 millions d'années, à la limite Crétacé Paléocène, une crise biologique majeure a eu lieu sur notre planète, couramment appelée crise K/T. Les roches sédimentaires ont enregistré de nombreux indices des modifications de la biosphère et des changements géologiques à la limite K/T. Nous allons rechercher quelques uns de ces indices dans trois sites pyrénéens localisés d'ouest en est. Ils vont nous permettre d'aborder différents milieux de sédimentation : du milieu marin de plateforme externe

### NOTICE

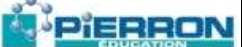

du Pays Basque au milieu marin de plateforme intermédiaire dans les Pyrénées Centrales pour finir par le milieu continental dans les Corbières.

Durée : 1 minute et 15 secondes

# PARTIE I - LE DOMAINE MARIN DE PLATEFORME EXTERNE ET DE BASSIN : LE PAYS BASQUE

#### Séquence 2 : **le site de la baie de Lova près d'Hendaye**

La Côte Basque, site mondialement connu pour sa limite K/T, présente des affleurements nombreux et constamment rafraîchis par l'érosion marine. Le Crétacé supérieur d'Hendaye comporte des alternances de marnes et de calcaires ou de grès constituant une épaisse série rythmique (plusieurs centaines de mètres) appelée flysch. Ces séries marines contiennent des traces d'activités d'organismes appelées "fucoïdes" qui marquent une profondeur de dépôt de plusieurs centaines de mètres. Ces formations sédimentaires traduisent une sédimentation rythmique détritique avec pour motif de base la turbidite. Ces turbidites essentiellement calcaréo-gréseuses forment une mégaséquence de comblement en faciès de bassin ou de plateforme externe. Le contexte tectonique global est lié à l'histoire du Golfe de Gascogne entre la plaque Ibérique et la plaque Européenne (ouverture au Crétacé inférieur-moyen puis serrage et subduction à la fin du Crétacé). Le sommet du Crétacé comporte des marnes surmontées par des barres calcaires datées du paléocène base de l'ère tertiaire. Ces calcaires rosés du Paléocène présentent un faciès hémipélagique assez profond qui indique une bathymétrie assez peu différente du Danien par rapport à celle du Maastrichtien.

La forte teneur en carbonates témoigne dans ces formations d'une productivité importante dans le bassin au Danien. La limite K/T est matérialisée par une mince couche d'argile sombre d'environ 5 centimètres.

Durée : 2 minutes

#### Séquence 3 : **le site de Bidart.**

Légèrement plus au Nord, vers Biarritz, la coupe de la plage de Bidart offre une limite K/T plus accessible pour les prélèvements d'échantillons. L'étude de terrain commence par une recherche puis une récolte de macrofossiles présents dans le dernier étage du Crétacé supérieur, le Maastrichtien.

On peut trouver, juste en dessous de la limite K/T, un certain nombre de macrofossiles :

- \* des Ammonites (Phylloceras, Bacculites ...), Céphalopodes marins proches des Nautiles actuels
- \* des Oursins irréguliers (Stegaster = Echinide fouisseur);

\* des Inocéranies (Lamellibranches non présentés dans le vidéogramme) qui indiquent un milieu assez profond (fossile de faciès) ; et qui s'éteignent plusieurs dizaines de mètres avant la limite K/T de nombreuses traces d'organismes (échnofossiles) confirment un milieu de dépôt entre 200m et 1000m. Effectuons un prélèvement de marnes pour une étude micropaléontologique en laboratoire.

Durée : 1 minute et 25 secondes

#### Séquence 4 : **le lavage des marnes.**

Les échantillons de marnes sont d'abord broyés finement. La poudre est traitée à l'eau oxygénée pour dégager et nettoyer les microfossiles. La préparation est ensuite passée avec de l'eau dans une colonne de tamis aux mailles de taille décroissante. C'est le lavage. Les particules recherchées sont récupérées sur le tamis avec la maille la plus fine, de 10 micromètres. Cette fraction est séchée avant observation à la loupe binoculaire.

On reconnaît dans ce résidu de lavage Crétacé de très nombreux foraminifères planctoniques comme les Globotruncana et les Hétérohélix. En lame mince étudiée au microscope photonique, les Globotruncana en section axiale présentent des carènes bien marquées. Ces foraminifères planctoniques ont un grand intérêt pour dater les séries (fossiles stratigraphiques) et ainsi corréler les séquences de dépôt d'une coupe à l'autre. Des prélèvements effectués

### PIERRON

dans les terrains tertiaires montrent une microfaune bien différente composée essentiellement de petites puis grandes Globigérines à loges globuleuses non carénées.

Durée : 2 minutes et 30 secondes

#### Séquence 3bis : **le site de Bidart (suite).**

On peut regrouper les informations recueillies sur la Côte Basque dans une colonne stratigraphique ou log, indiquant la nature des roches rencontrées et les fossiles identifiés. Les modifications enregistrées au niveau des fossiles montrent un événement "brutal" à la limite K/T : disparition d'un grand nombre d'espèces marines, apparition de nouvelles espèces toujours en milieu marin (document A). Il s'agit ensuite de retourner sur le terrain pour prélever des échantillons au niveau de la limite afin de les préparer pour des analyses plus fines.

Durée : 1 minute et 40 secondes

#### Séquence 5 : **la mesure de l'iridium.**

Un prélèvement de la couche d'argile sombre matérialisant la limite K/T est réalisé pour de nouvelles analyses à la recherche d'indices sur les causes qui ont pu entraîner les changements observés. L'iridium est pratiquement absent dans les formations de l'écorce terrestre. Sa présence dans les sédiments est exceptionnelle et peut s'expliquer selon deux processus : volcanique et/ou cosmique. Les échantillons vont être réduits en poudre dans un mortier. Pour mesurer la teneur en iridium, une quantité précise de poudre est placée dans des ampoules en quartz ultra pur qui sont scellées. Les ampoules sont ensuite irradiées dans un faisceau de neutrons pour activer l'iridium. Deux détecteurs en germanium reliés à un ordinateur vont effectuer des mesures des spectres gamma en coïncidence pour les raies 316 et 468 kV émises en cascade lors de la désintégration de l'iridium. Le taux d'iridium mesuré dans les argiles de Bidart est anormalement élevé par rapport à celui mesuré dans les terrains inférieurs et supérieurs. Il existe ainsi un pic d'iridium (Document  $H$ ).

Durée : 1 minute et 40 secondes

Séquence 6: les magnétites nickélifères.

La magnétite nickélifère ou spinelle nickélifère est un marqueur cosmique elle ne peut se former que lors de la phase de fusion et d'oxydation de comètes et de météorites entrant dans l'atmosphère.

Les cristaux de spinelle nickélifère sont formés par fusion de matériel riche en nickel dans une atmosphère oxygénée. Ces conditions sont seulement réunies lorsqu'une météorite, toujours riche en nickel, entre dans l'atmosphère terrestre. Un électroaimant est utilisé pour retenir les particules magnétiques en suspension dans la solution aqueuse préparée avec l'argile. Les particules magnétiques retenues sont récupérées avec de l'eau puis filtrées. Le filtre recouvert de particules est métallisé pour une observation au microscope électronique à balayage. On observe des cristaux de magnétite nickélifère reconnaissables à leur forme géométrique octaédrique. Les spectres X permettent de caractériser les cristaux de spinelle terrestre ne contenant pas de nickel mais un peu de titane et les cristaux de spinelle extraterrestre dépourvus de titane et contenant un peu de nickel (Documents F et G). La présence de nombreuses magnétites nickélifères dans les argiles de Bidart constitue un fort argument en faveur de l'hypothèse cosmique.

Durée : 2 minutes et 30 secondes

# PARTIE II - LE DOMAINE MARIN DE PLATEFORME INTERMÉDIAIRE : LES PYRÉNÉES CENTRALES.

Séquence 7 : le site de Gensac.

Poursuivons notre recherche sur le versant Nord des Pyrénées Centrales, dans la région de Saint- Gaudens, près des villages de Larcan et de Gensac. Dans la carrière de Saint-Loup près de Gensac, le Crétacé terminal est formé de marnes bleues à ammonites dites marnes de Saint-Loup. Ces formations sont très fossilifères et montrent des restes d'ammonites où l'on distingue fort bien à la fois les ornementations de la coquille et la trace des lignes de suture, caractéristiques des différentes espèces. Ces restes sont mélangés à des rostres de belemnites. Au dessus, on trouve des formations contenant des foraminifères benthiques des mers chaudes appelés orbitoïdes, dont certaines espèces sont

### NOTICE

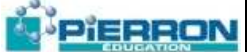

caractéristiques du Crétacé supérieur. Les orbitoïdes peuvent être extraits très facilement dans les niveaux marneux. La limite K/T devrait se situer entre ces formations crétacées et les calcaires paléocènes à gauche. Ici, il n'y a pas de niveau à argile identifiée, ni de niveau à iridium.

L'absence de formations déposées à la limite K/T est interprétée comme une lacune sédimentaire.

Elle peut s'expliquer par une interruption de la sédimentation ou par une érosion postérieure à cette sédimentation (Document B).

Durée : 3 minutes et 30 secondes

# PARTIE III - LE DOMAINE CONTINENTAL ÉMERGÉ : LES **CORBIERES**

Séquence 8 : les sites d'Albas et de Camvaene sur Aude.

Dans les Pyrénées orientales, la série de passage Crétacé/Tertiaire des Corbières est constituée de formations continentales où alternent des faciès fluviatiles : conglomérats, grès et marnes rouges recouvertes de végétation.

L'hypothèse cosmique tire ses arguments à la fois des forts taux en iridium et de la présence de magnétites nickélifères qui, elles, attestent d'un bombardement de particules extraterrestres. En principe les chondrites récoltées n'en contiennent pas. Par contre, les chondrites chauffées et mises au contact avec le dioxygène donnent des magnétites. Différentes chondrites récupérées sur terre et analysées montrent à leur surface des magnétites nickélifères caractéristiques. L'impact météoritique trouvé au Mexique (Chicxulub dans le Yucatan) constitue un astroblème daté entre - 64 et - 65 M.A., âge de la limite K/T.

Mais ces deux scénarii sont-ils contradictoires ? Ils ont de toute façon eu les mêmes conséquences catastrophiques sur le climat, les milieux et les êtres vivants. Ils sont associés à une régression marine clairement enregistrée au niveau des coupes étudiées mais également à l'échelle mondiale.

Durée : 25 secondes

# SUGGESTIONS D'ACTIVITÉS

Reconstituer les différents logs pour chaque type de milieu. Pour ce faire, le professeur présente séquence par séquence les données nécessaires pour compléter le log.

1<sup>ère</sup> étape : le log de Bidart (document A à photocopier pour les élèves et sur un transparent pour une mise en commun):

Faire compléter les différentes colonnes : macrofossiles, microfossiles, teneur en iridium, présence de spinelles

Faire placer la limite K/T

Faire rédiger un bilan traduisant la relation faite entre ces différentes informations modification profonde des populations d'êtres vivants (notion de crise biologique), peu de changement de milieu, formation caractéristique de la limite qui contient des arguments pour expliquer les causes de cette crise.

2<sup>ème</sup> étape : le log de la carrière de Larcan (document B à photocopier pour les élèves et sur un transparent pour une mise en commun) : le phénomène observable ici est la lacune sédimentaire au niveau de la limite. Le travail avec les élèves peut s organiser autour d'une recherche d'explication: Pas de sédiments déposés; Erosion postérieure au dépôt

Il est intéressant de discuter alors des difficultés du travail de terrain du géologue, tous les affleurements ne présentent pas la même richesse.

## PIERRON

### NOTICE

 $3<sup>eme</sup>$ étape : le log de la vallée de l'Aude (document C à photocopier pour les élèves et sur un transparent pour une mise en commun). Il s'agit de localiser la limite K/T en complétant le contenu fossilifère des différentes formations. Il s'agit alors pour les élèves d'argumenter la place proposée (après les derniers restes de dinosaures, avant l'apparition de la faune et la flore tertiaire).

A partir des 3 logs, reconstituer la paléogéographie. On propose aux élèves les 3 logs qu'ils peuvent compléter, relier entre eux et aussi procéder aux équivalents latéraux. Ceci doit leur permettre de proposer une ébauche de reconstitution paléogéographique en coupe comme celle présentée dans les documents D et E.

Pour les causes possibles, on peut demander aux élèves d'identifier les données de terrain qui argumentent en faveur des deux hypothèses. Ces données sont-elles enregistrées partout ?

Nous ne pouvons que conseiller au professeur d'utiliser avec les élèves en complément et en appui des documents du vidéogramme:

Des échantillons divers (ammonites, belemnites...) et des données annexes sur leur position dans la classification animale, leur organisation, leur milieu de vie,...

Des résidus de lavage de marnes à observer et identifier, la réalisation d'un tel lavage peut également être envisagée avec les marnes locales.

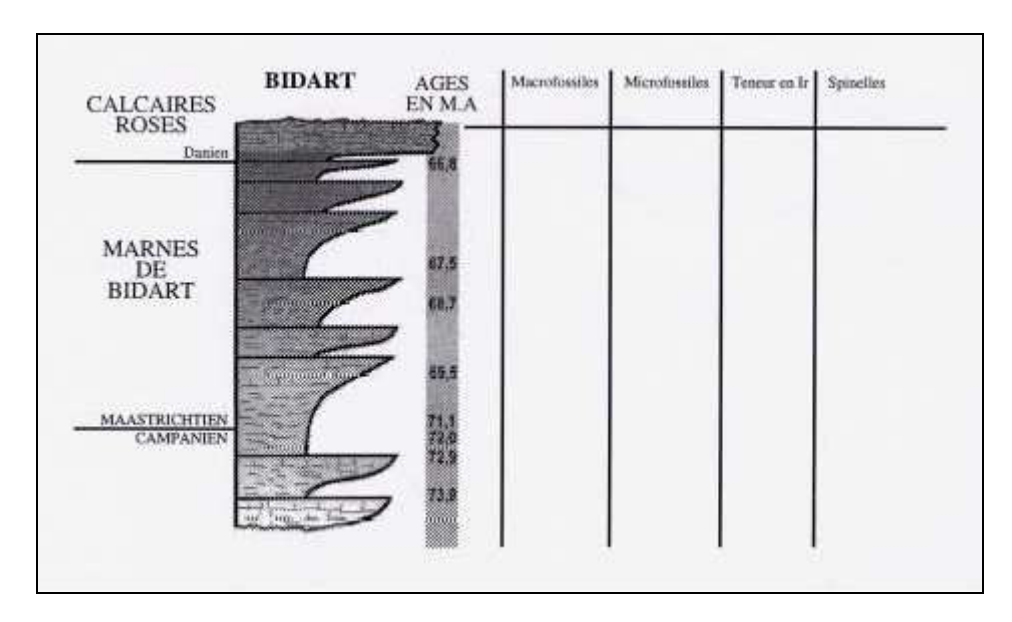

### **DOCUMENT A- le log de Bidart (doc élève)**

### **DOCUMENT A bis - Le log de Bidart (document professeur)**

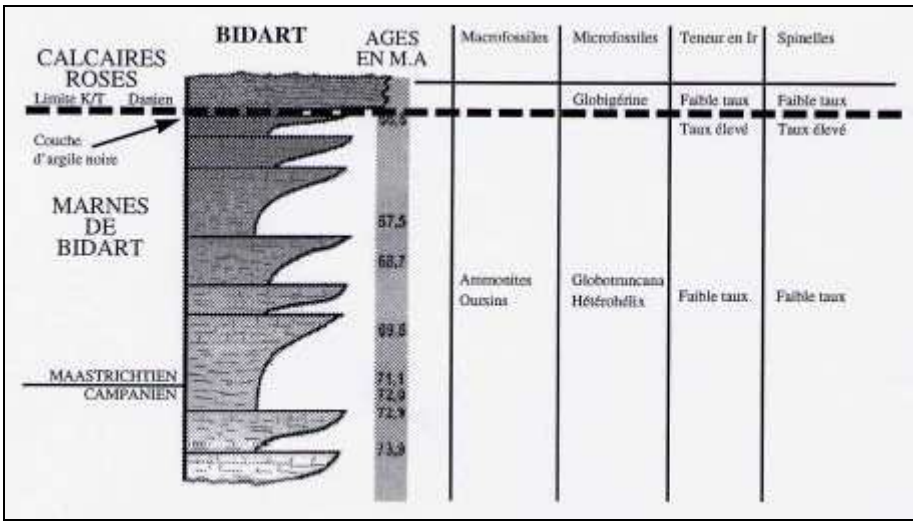

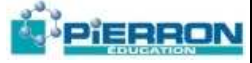

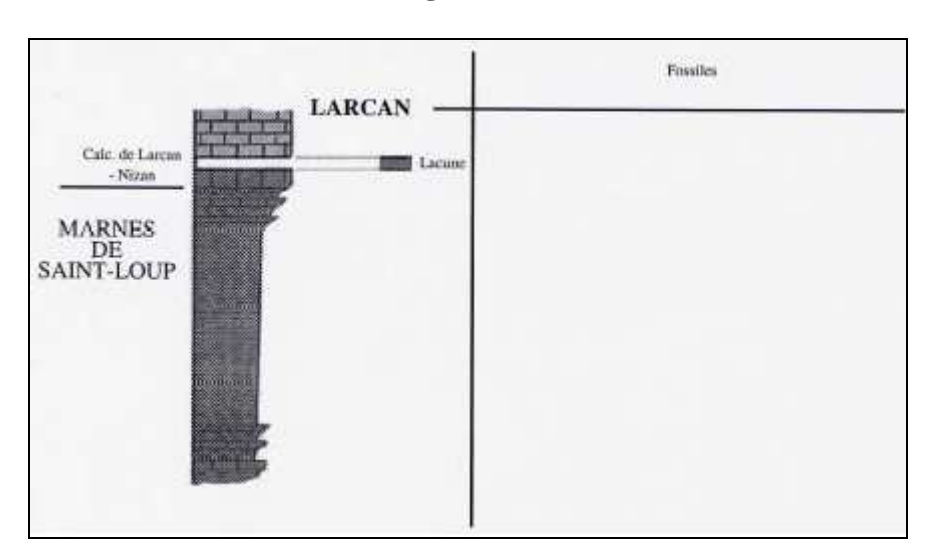

### **DOCUMENT B - Le log de Larcan (document élève)**

### **DOCUMENT B bis - Le log de Larcan (document professeur)**

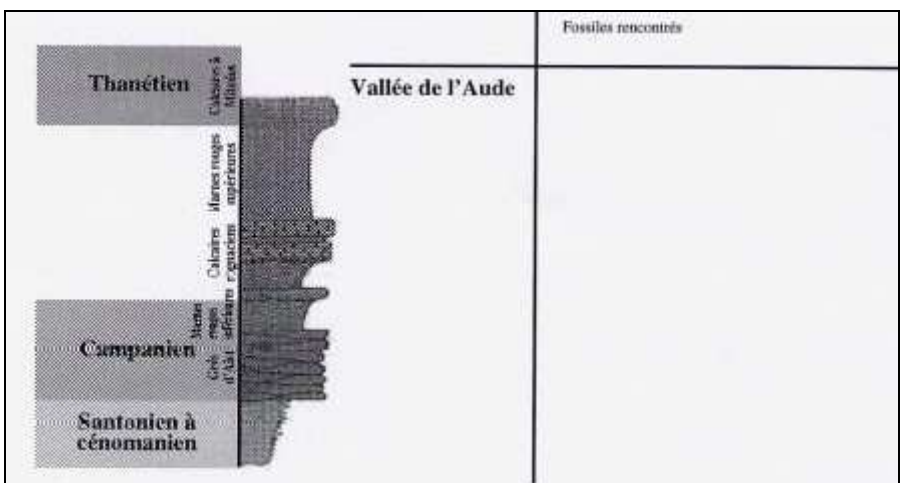

### PIERRON

### **DOCUMENT C bis - Le log de la vallée de l'Aude (document élève)**

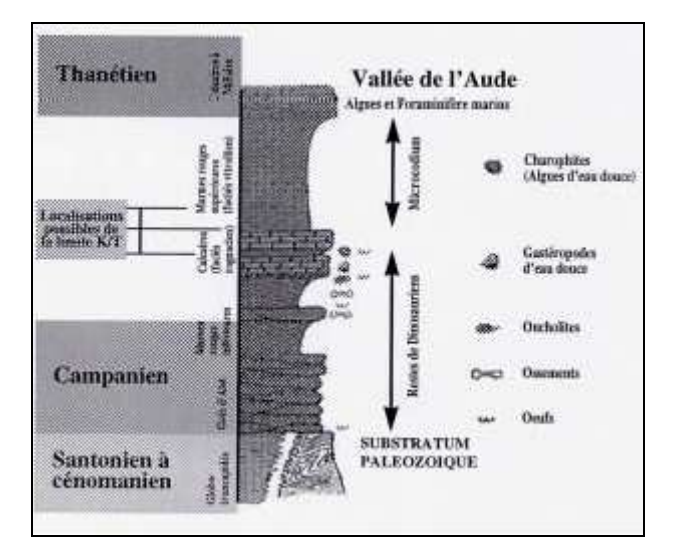

### **DOCUMENT D - Reconstitution paléogéographique en coupe pour le Paléocène**

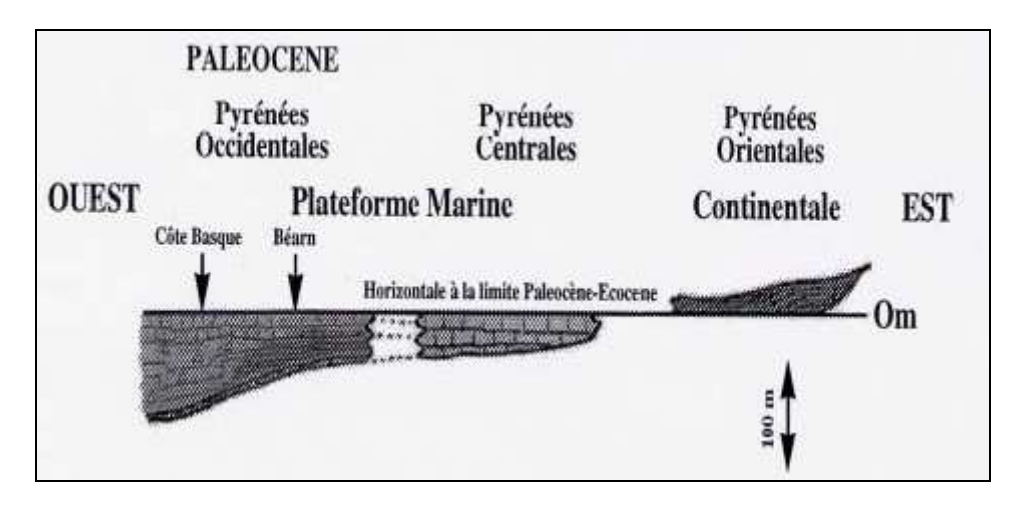

**DOCUMENT E - Reconstitution paléogéographique en coupe pour le Crétacé terminal** 

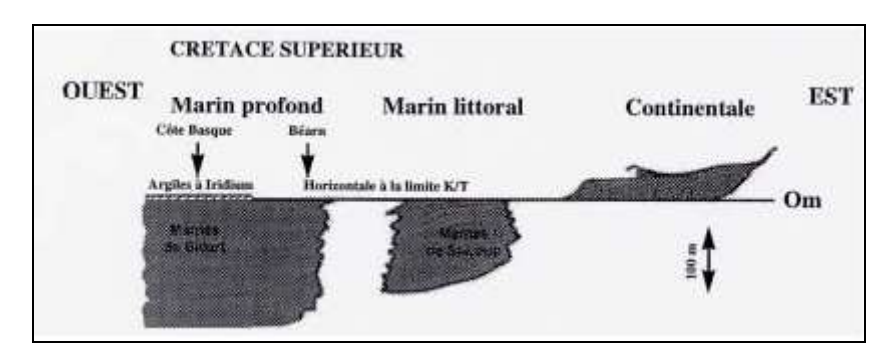

### **NOTICE**

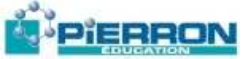

### **DOCUMENT F - Spectre X d'une spinelle d'origine terrestre**

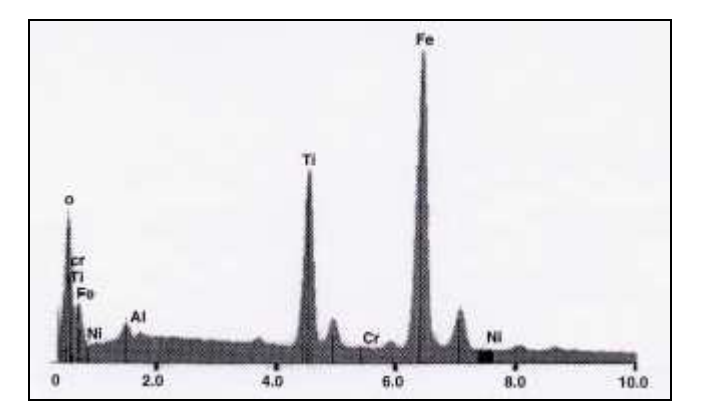

**DOCUMENT G - Spectre X d'une spinelle d'origine cosmique** 

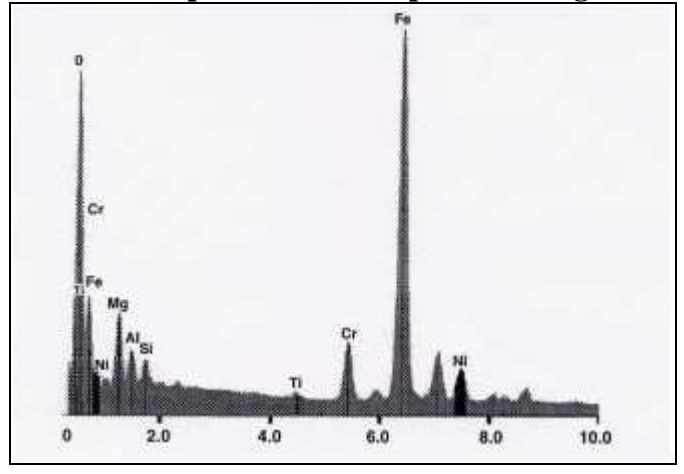

### **DOCUMENT H - Distribution de l'iridium à la limite K/T sur le site de Bidart (les teneurs en iridium sont données en ng.g-1)**

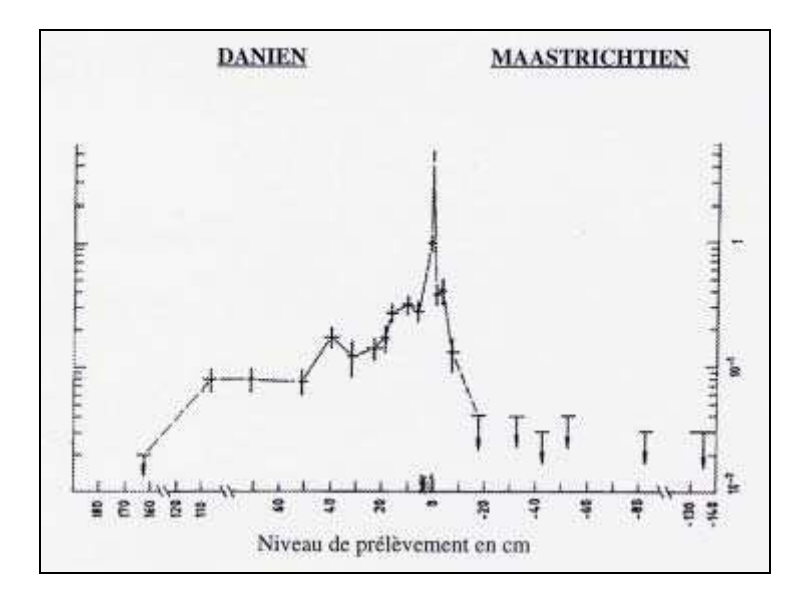

**PIERRON Education** - Parc Industriel Sud - Z.I. Gutenberg - 2, rue Gutenberg - B.P. 80609- **57206 SARREGUEMINES CEDEX Tél. :** 0 825 37 38 39 **Fax :** 03 87 98 45 91 - Courriel : **education-france@pierron.fr** - **http://www.pierron.com**